## <span id="page-0-0"></span>Pile et File

Cédric et Benjamin

Cédric et Benjamin [Pile et File](#page-2-0)

4日下

 $\mathcal{A}$  $\mathbb{R}$  目

∍

Пb.

 $299$ 

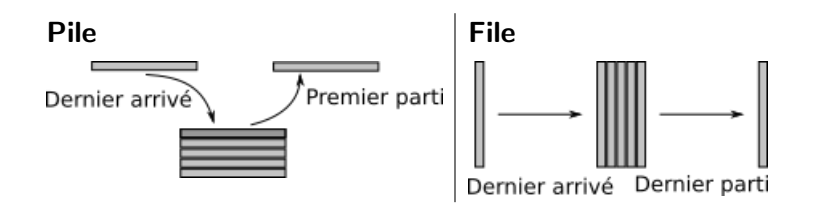

Enveloppe pour les éléments stockés (Node) à compléter avec un schéma Implémentation commune pour Pile et File Attributs current; n Méthodes: append, pop, get\_current, is\_empty, empty

つくい

## <span id="page-2-0"></span>**Consignes**

## **Étapes**

- Compléter les classes Pile et File
- Choisir un des deux projets
- Copier les fichiers pile.py et file.py complété dans le projet choisi.
- Réalisé le projet choisi.

## Déroulement des séances

- 15 minutes sans toucher le clavier.
- Toutes les 10minutes, la personne qui a le clavier change.

つくい